## **Chrome Manually Install Crx**>>>CLICK HERE<<<

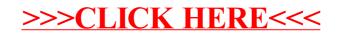